# **Barcode 空**间组**定位算法**

### 赛题简**介**

空间转录组学是近些年基因分析技术中的一个重要突破,它可以获得细胞的转录异质性和空间坐 标,从而进一步研究和分析细胞功能等生物特性。空间组学实现测序数据的空间定位原理是通过 一段 25bp 的 barcode 序列来标记空间位置和测序 reads, 然后通过 barcode 序列匹配将测序得 到的 reads 定位回空间原位。但是,由于目前的测序仪测到的 DNA 序列不是百分百准确,有一 定的错误概率,所以在进行 barcode 序列匹配时,需要进行容错处理。目前的容错策略是将 barcode 的序列上的每一位碱基替换成其它三种碱基(基因序列是由 A/G/C/T 四种碱基组 成),然后去做匹配。这种容错方式的时间复杂度比较高,对于一位容错时间复杂度为 25\*3\*n (n 为需要进行容错的 barcode 数目),对于两位容错,时间复杂度为 25\*3\*n +

25\*24\*3\*3\*n/2,以此类推。

#### **算法原理**

程序首先会读取空间组定位芯片的 mask 文件, 将编码成 Unint64 数据类型的 barcode 作为 key,将空间位置信息作为 value 存到 hashMap 中,然后根据 mismatch 参数生成用来做容错的 二进制 mask 数组,然后开始处理 fastq 文件,用一个线程读取 fastq 文件并将读取的 reads 信 息封装存到矩阵中,然后用多个线程从读取的数据包中分别取数据进行分析,分析过程为:首先

提取 read1 中的 barcode 序列,并判断是否含有 N 碱基,没有 N 碱基的 barcode 编码成 Unint64,然后去 hashMap 中查找对应的位置信息,如果能找到位置信息,就返回位置信息,如 果找不到,就通过和用来容错的 mask 数组中的数值进行二进制异或运算,将 barcode 中每个位 置的碱基替换成其它三种,再去 hashMap 中查找,如果通过这种方法查找到的位置只有一个, 就返回该位置信息,如果查找到的位置信息有多个,丢掉该 read,对于有 N 碱基的 barcode,如 果 mismatch 参数大于 1,就处理对应有 mismatch 参数输入的数值个数的 N 碱基的 barcode, 将 N 替换成 A | T | C | G, 然后去 hashMap 中查找相应的空间位置信息, 如果查找到的位置只

有一个,就返回该位置信息,如果查找到的位置信息有多个,丢掉该 read;提取 barcode 质量 值,并统计 Q30,Q20 和 Q10 碱基数目;提取 read 中的 UMI 序列信息和质量值信息,统计 UMI 中的 Q30, Q20 和 Q10 碱基数目, 同时过滤掉含有 N 碱基的 UMI, 以及含有两个及以上质 量值小于 Q10 的碱基的 UMI。对于能够找到对应空间位置,同时 UMI 通过过滤的 reads,将空 间位置信息和 UMI 信息作为标签打到 read2 的 readid 中,然后写到输出的 fastq 格式文件中。

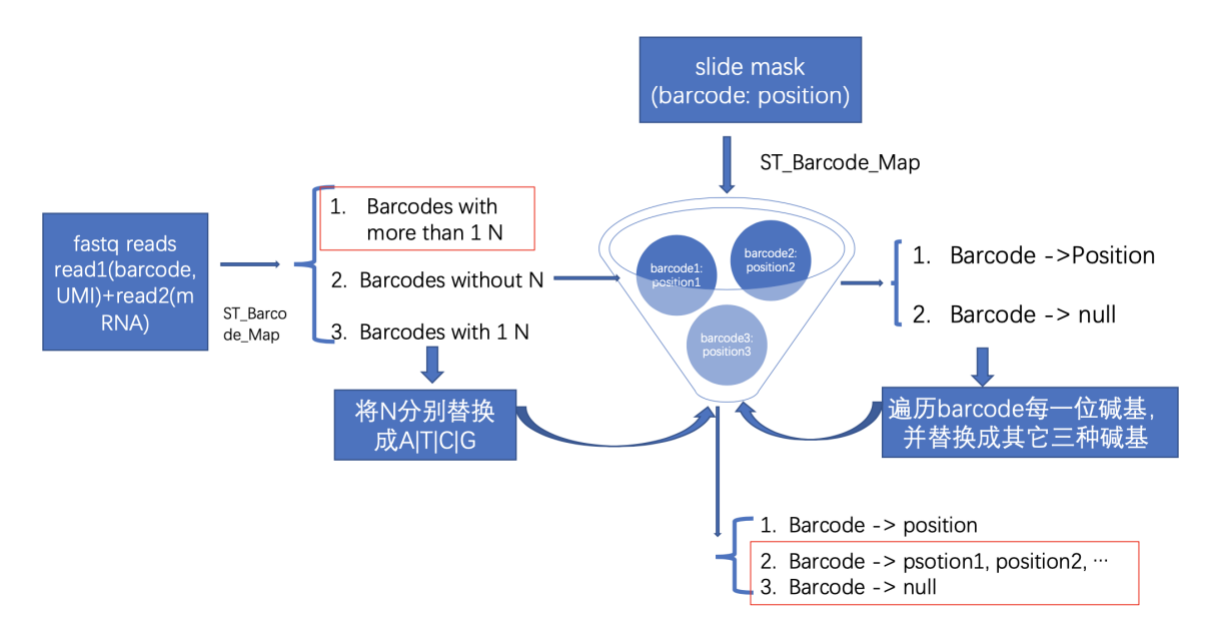

图 1. ST\_Barcode\_Map 软件运行过程中容错部分的数据处理逻辑示意图

# 优**化思路:**

由于当 Mask 文件较大时,直接将 barcode 作为 key,坐标位置作为值的方式会导致内存使用量 巨大,加载时间较慢,并且在后续的 fastq 位置寻找时也会很慢,因此采用二级索引(类似分治 法)的思路。具体过程是:

1、以 barcode 的部分信息作为分类依据, 这里采用前 8 个碱基

2、将前 8 个碱基按照某种数值编码方式(比如 A 对应 0,C 对应 1,G 对应 2,T 对应 3),把 碱基序列转换成 16 位的数值 n, 然后对其进行一定数量 c 的分类 (比如 n%c)

3、按照上述的分类方法, 分别对 mask 文件和 fastq 文件进行分类, 拆分成多个小文件

4、将属于同一类的 mask 小文件和 fastq 小文件进行 barcodemapping, 这一步可以多进程或者 分布式来进行,从而解决峰值内存大和运行效率的问题

5、根据需要,在下游分析中选择是否需要合并上述结果

注:以上优化思路仅供参考,选手可以提出更优实现方法。

## 题**目要求:**

1、决赛源码包已放在集群上,文件路径为:

/opt/PAC2021/final/ST\_BarcodeMap-main.tar

解压源码包后有以下文件:

ST\_BarcodeMap-main,主路径

src,源码路径

data,数据及提交脚本路径

run.sh,提交脚本

stat-check.txt,基准结果文件

Makefile, 编译文件

软件依赖 hdf5 和 boost serialization, 集群已安装 GNU 环境版本, 各队可按需求各自安装其他 版本。

环境加载方法:

source /opt/soft/hdf5-1.10.6-gnu/env.sh

source /opt/soft/boost\_1\_70\_0-gnu/env.sh

加载环境后, 编译方法如下:

>cd ST\_BarcodeMap-main

>make

编译生成 ST\_BarcodeMap-0.01 可执行程序, 提交程序:

>cd data

>sbatch run.sh

其他参数不需要修改。

2、比赛考察程序计时部分的时间戳的位置不可修改!

3、可以改变数据结构或者数据类型。

4、如认为有必要,可以将必要的代码修改为其它语言如 Fortran、汇编、intrinsic 等等。

5、验证结果正确性: 程序生成的统计信息文件 stat.txt 中的统计信息与标准 stat-check.txt 文件 中相同。

6、有违反以上规则者,视为犯规,取消决赛成绩。

7、决赛上机成绩最终将以现场发布的数据为准!现有测试数据不计入最终上机成绩!